## **光大证券如何查看历史总收益 gupiaozhishiba.com**

登陆自己的交易账户,选择查询-

**股票如何查询总体收益-光大证券如何查看历史总收益-**

## **光大证券如何查看历史总收益 gupiaozhishiba.com**

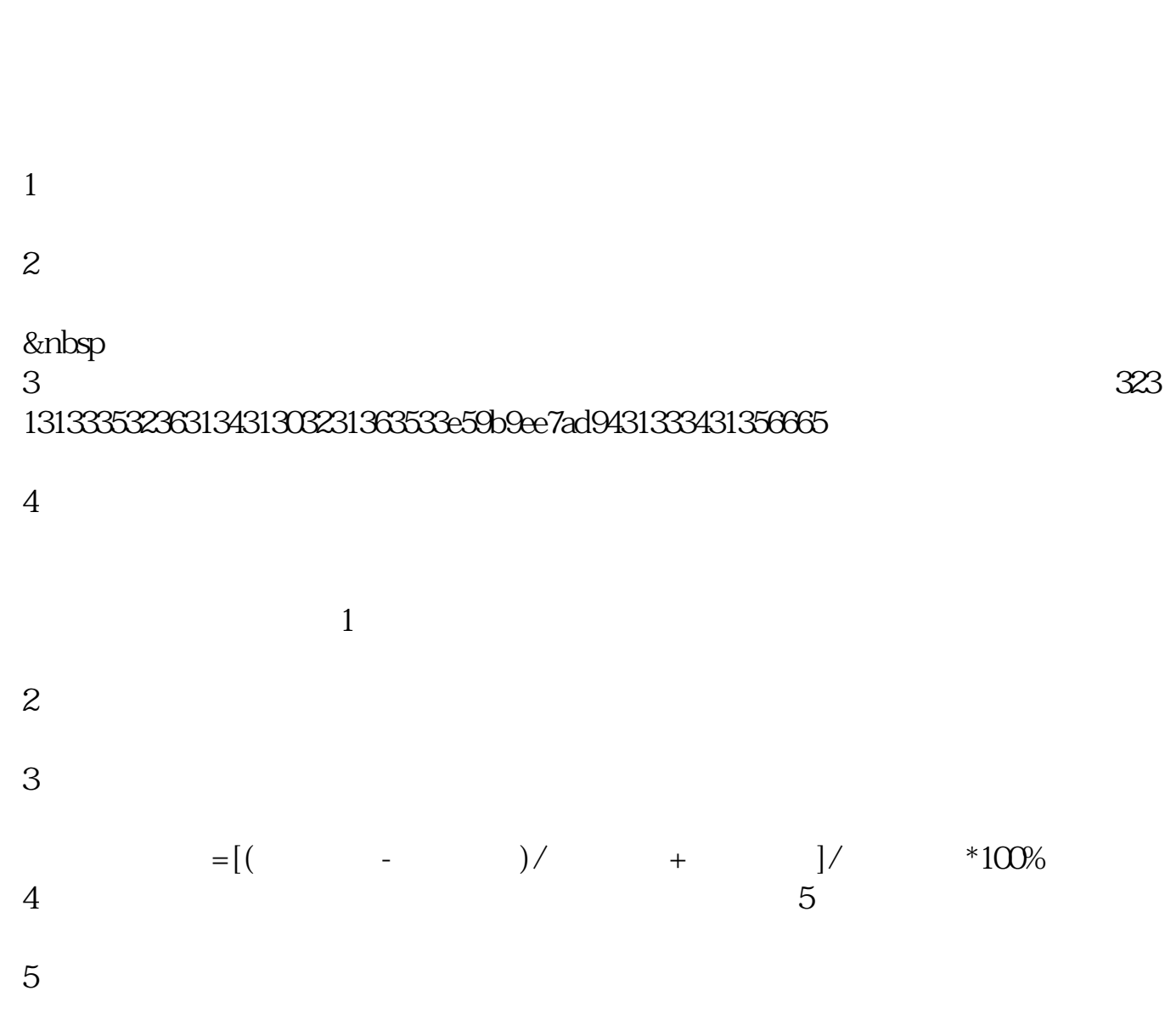

参考资料来源: 百科-股票账户参考资料来源: 百科-股票收益

 $R = \frac{1}{2}$ 

F10, Separation is the set of the set of the set of the set of the set of the set of the set of the set of the set of the set of the set of the set of the set of the set of the set of the set of the set of the set of the s

投资收益率(rate of return on investment)

 $\mathbf E$ 

 $=$   $/$ 

.pdf

## **光大证券如何查看历史总收益 gupiaozhishiba.com**

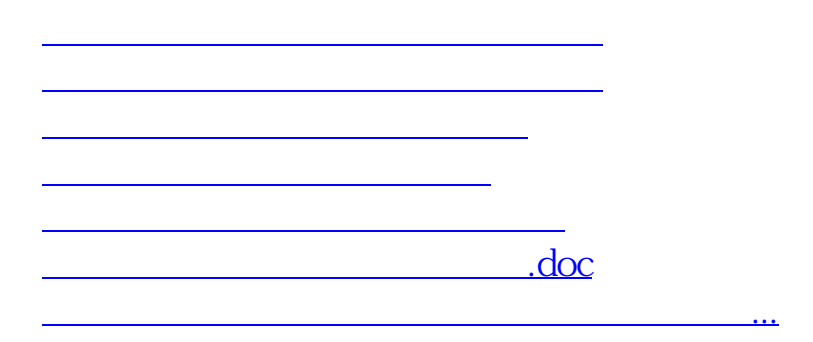

<u><https://www.gupiaozhishiba.com/chapter/4045066.html></u>